Fade الأمر ويستخدم في عمل شفافية للألوان التي استخدمناً في الأدوات التي تستخدم في ادراج الألوان للتصميم

اللأهل للآل<br>ويستخدم في قص المنطقة المحددة

Copy Jew ويستخدم في نسخ المنطقة المحددة مع الاحتفاظ بها كما هي

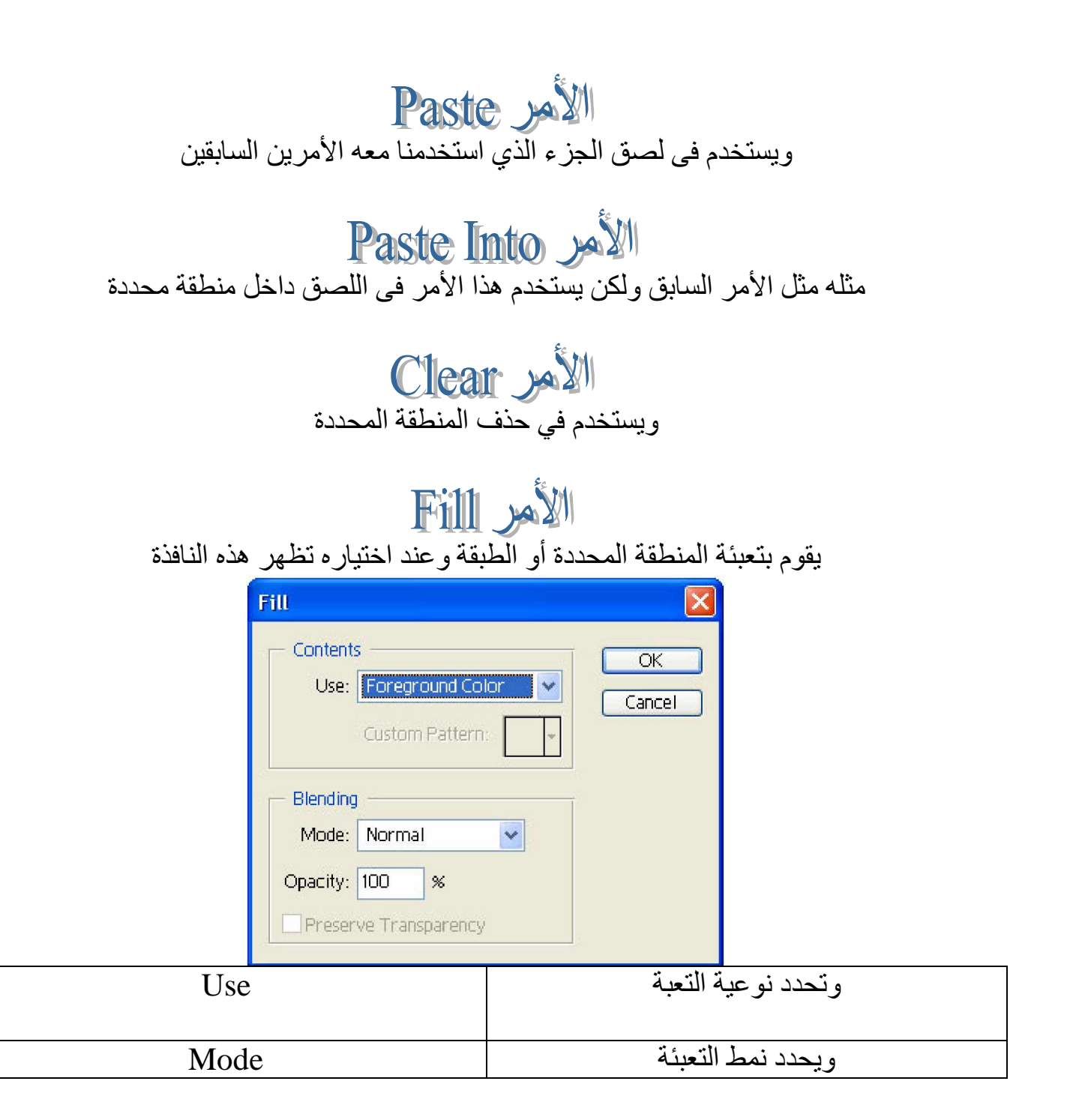